## **MODEL 217 MODEL 222**

## **Shown on MODEL 222**

- *1 System selection button*
- *2 Accept phone call button*
- *3 OK button*
- *4 Scroll back button 5 "Back" button*
- 
- *6 Multifunction display 7 Scroll forward button*

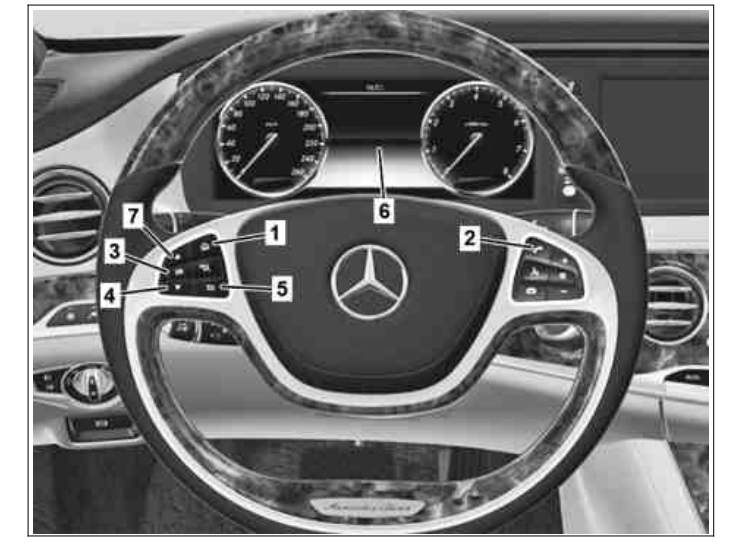

P46.10-3354-11

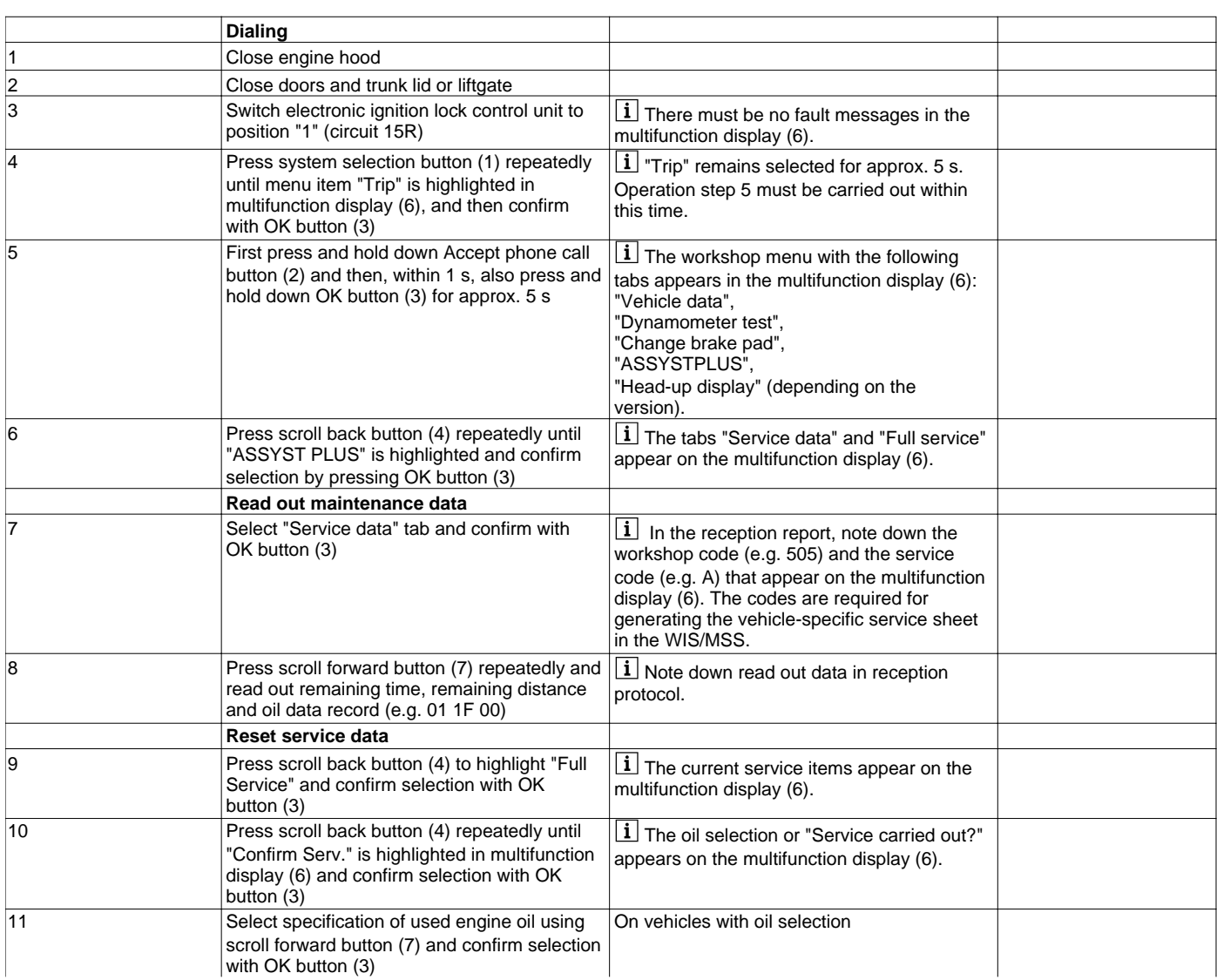

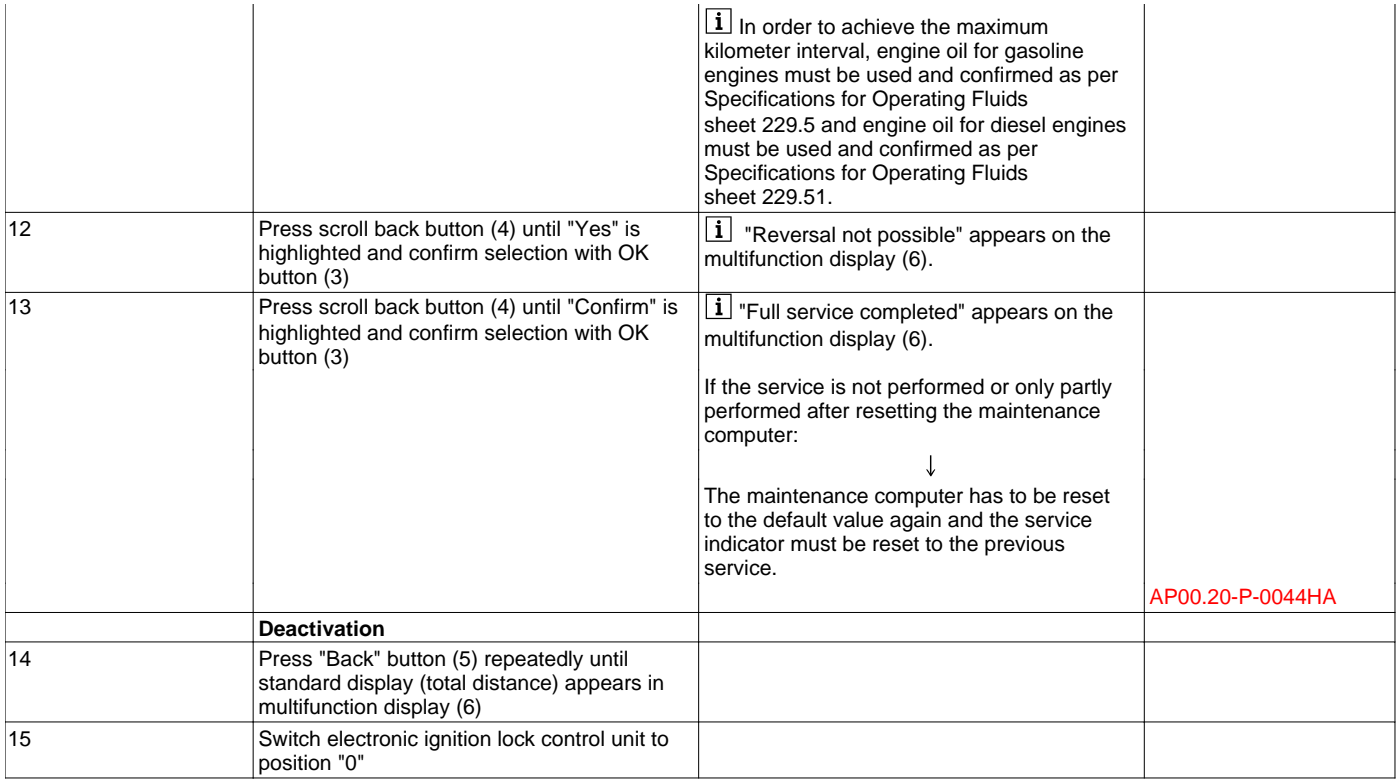